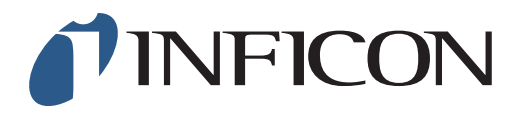

## **QUICK START GUIDE**

How to set the Start Mode to "Last Used" on the IRwin Methane Leak Detector

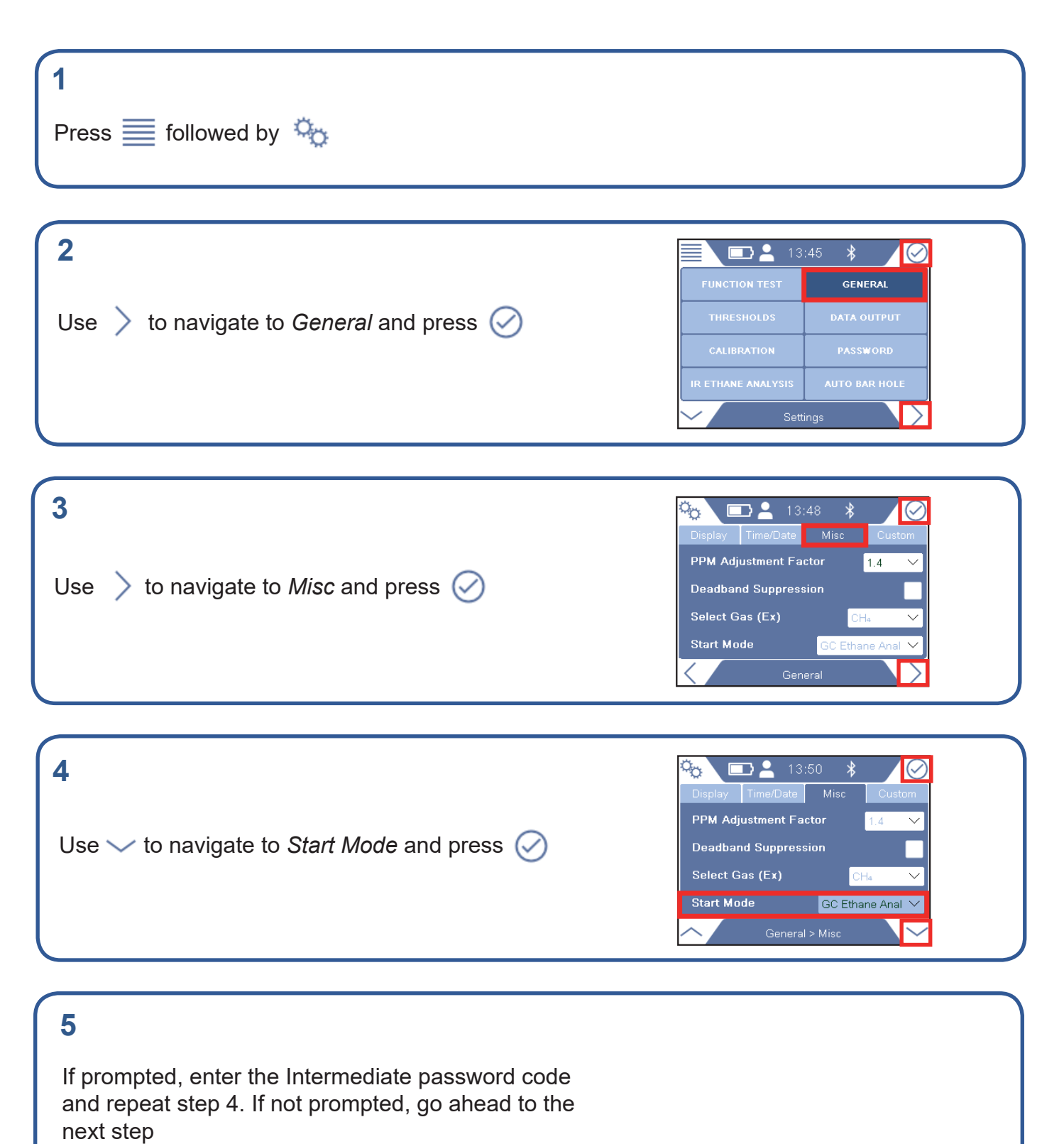

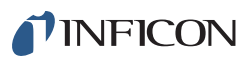

**6**  $\blacksquare$  $\ast$ Ξ /Data L PPM Adjustment Factor Use  $\vee$  or  $\wedge$  to navigate to *Last used* in the Deadband Suppressic**Last used** drop-down menu, press  $\oslash$ Ex Tox Select Gas (Ex) Universal **Start Mode** Universal ╲

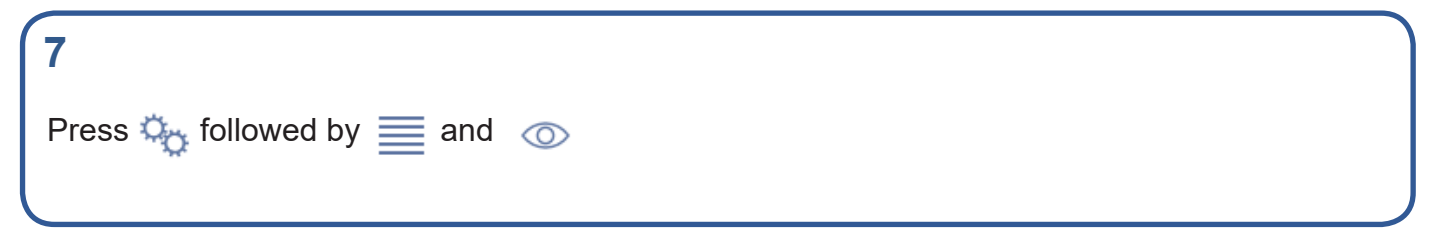

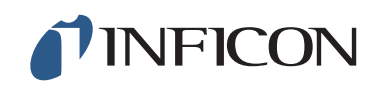

www.inficon.com reach.sweden@inficon.com

Due to our continuing program of product improvements, specifications are subject to change without notice. All trademarks are the property of their respective owners.<br>©2019 INFICON mimo66er mimo66en1-01 (1906)